# **Spanner**

Part II

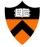

COS 418: Distributed Systems Lecture 18

Mike Freedman

Slides adapted from the Spanner OSDI talk

1

#### Recap: Ideas Behind Read-Only Txns

- Tag writes with physical timestamps upon commit
  - · Write txns are strictly serializable, e.g., 2PL
- Read-only txns return the writes, whose commit timestamps precede the reads' current time
  - · Rotxns are one-round, lock-free, and never abort

#### Recap: Spanner is Strictly Serializable

- Efficient read-only transactions in strictly serializable systems
  - Strict serializability is desirable but costly!
  - Reads are prevalent! (340x more than write txns)
  - Efficient rotxns → good system overall performance

2

2

# Recap: TrueTime

- Timestamping writes must enforce the invariant
  - If T2 starts after T1 commits (finishes), then T2 must have a larger timestamp
- TrueTime: partially-synchronized clock abstraction
  - · Bounded clock skew (uncertainty)
  - TT.now()  $\rightarrow$  [earliest, latest]; earliest <=  $T_{abs}$  <= latest
  - Uncertainty (ε) is kept short
- TrueTime enforces the invariant by
  - Use at least TT.now().latest for timestamps
  - Commit wait

4

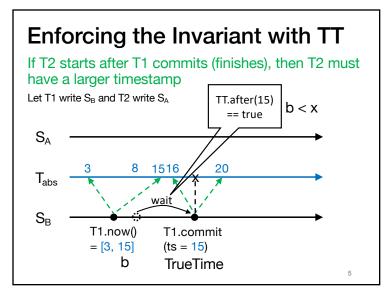

5

# **Enforcing the Invariant with TT**

 What if T1.commit delayed, such that T2 happens after T1.now() but before T1.commit? Tricky as T1.commit.ts = T1.now().latest

· Answer: T2 delayed until after T1 commits. Discussed later.

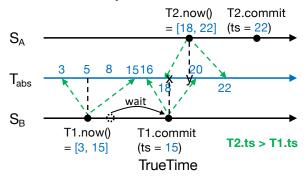

**Enforcing the Invariant with TT** 

If T2 starts after T1 commits (finishes), then T2 must have a larger timestamp

Let T1 write S<sub>B</sub> and T2 write S<sub>A</sub>

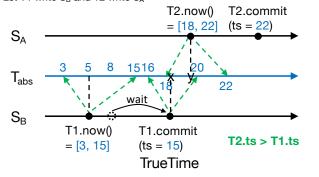

6

#### This Lecture

- · How write transactions are done
  - 2PL + 2PC (sometimes 2PL for short)
  - · How they are timestamped
- How read-only transactions are done
  - · How read timestamps are chosen
  - · How reads are executed

8

7

## Read-Write Transactions (2PL)

Three phases

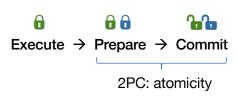

9

#### 

· Participants send OK to coord if lock grabbed and after Paxos logging is done

Read-Write Transactions (2PL)

Client T A=a

R(A)

B R(A)

Txn T = {R(A=?), W(A=?+1), W(B=?+1), W(C=?+1)}

Execute:

Does reads: grab read locks and return the most recent data, e.g., R(A=a)

Client computes and buffers writes locally, e.g., A = a+1, B = a+1, C = a+1

10

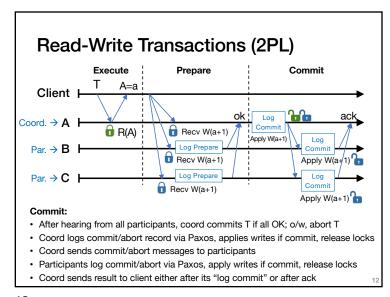

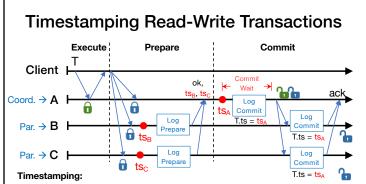

- Participant: choose timestamp (eg, ts<sub>B</sub> and ts<sub>C</sub>) larger than any writes it has applied
- Coordinator: choose a timestamp, e.g., ts<sub>A</sub>, larger than
  - · Any writes it has applied
  - Any timestamps proposed by the participants, e.g.,  $\ensuremath{\text{ts}}_B$  and  $\ensuremath{\text{ts}}_C$
  - Its current TT.now().latest
- Coord commit-waits: TT.after(ts<sub>A</sub>) == true. Commit-wait overlaps w Paxos logging
  - ts<sub>A</sub> is T's commit timestamp

13

## Read-Only Transactions (Paxos part)

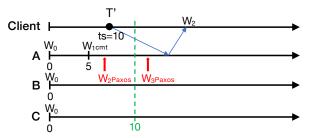

- Paxos writes are monotonic, e.g., writes with smaller timestamp must be applied earlier, W<sub>2</sub> is applied before W<sub>3</sub>
- T' needs to wait until there exists a Paxos write with ts >10 (eg, W<sub>3</sub>), so all writes before 10 are finalized
- Put it together: a shard can process a read at ts if ts <= t<sub>safe</sub>
- $t_{safe} = min(t_{safe}^{Paxos}, t_{safe}^{TM})$ : before  $t_{safe}$ , all system states (writes) have finalized

#### Read-Only Transactions (shards part)

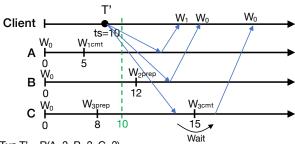

Txn T' = R(A=?, B=?, C=?)

- · Client chooses a read timestamp ts = TT.now().latest
- · If no prepared write, return the preceding write, e.g., on A
- If write prepared with ts' > ts, no need to wait, proceed with read, eg, on B
- If write prepared with ts' < ts, wait until write commits, e.g., on C

14

## Read-Only Transactions (Paxos part)

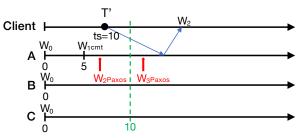

- A shard can process a read at ts if ts <= tsafe
- $t_{safe} = min(t_{safe}^{Paxos}, t_{safe}^{TM})$ : before  $t_{safe}$ , all system states (writes) have finalized
  - $t_{safe}^{Paxos}$  = Timestamp of highest-applied Paxos write
  - $t_{safe}^{\mathit{TM}}$  = infinity if zero prepared (but not committed) transactions

Else, min of all prepare timestamps of any prepared txns

# Serializable Snapshot Reads

- Client specifies a read timestamp way in the past
  - · E.g., one hour ago
- · Read shards at the stale timestamp
- Serializable
  - Old timestamp cannot ensure real-time order
- Better performance
  - · No waiting in any cases
  - E.g., non-blocking, not just lock-free
- Can have performance but still strictly serializable?
  - · E.g., one-round, non-blocking, and strictly serializable
  - · Coming in next lecture!

19

# Takeaway

20

- Strictly serializable (externally consistent)
  - Make it easy for developers to build apps!
- Reads dominant, make them efficient
  - One-round, lock-free
- TrueTime exposes clock uncertainty
  - Commit wait and at least TT.now.latest() for timestamps ensure real-time ordering
- · Globally-distributed database
  - 2PL w/ 2PC over Paxos!